Student Name: Student Name: School: School: Student Name: Student Name: Student Name: Student Student Student Student Student Student Student Student Student Student Student Student Student Student Student Student Student

KISD Super Summer Readers! **KISD Super Summer Readers!**

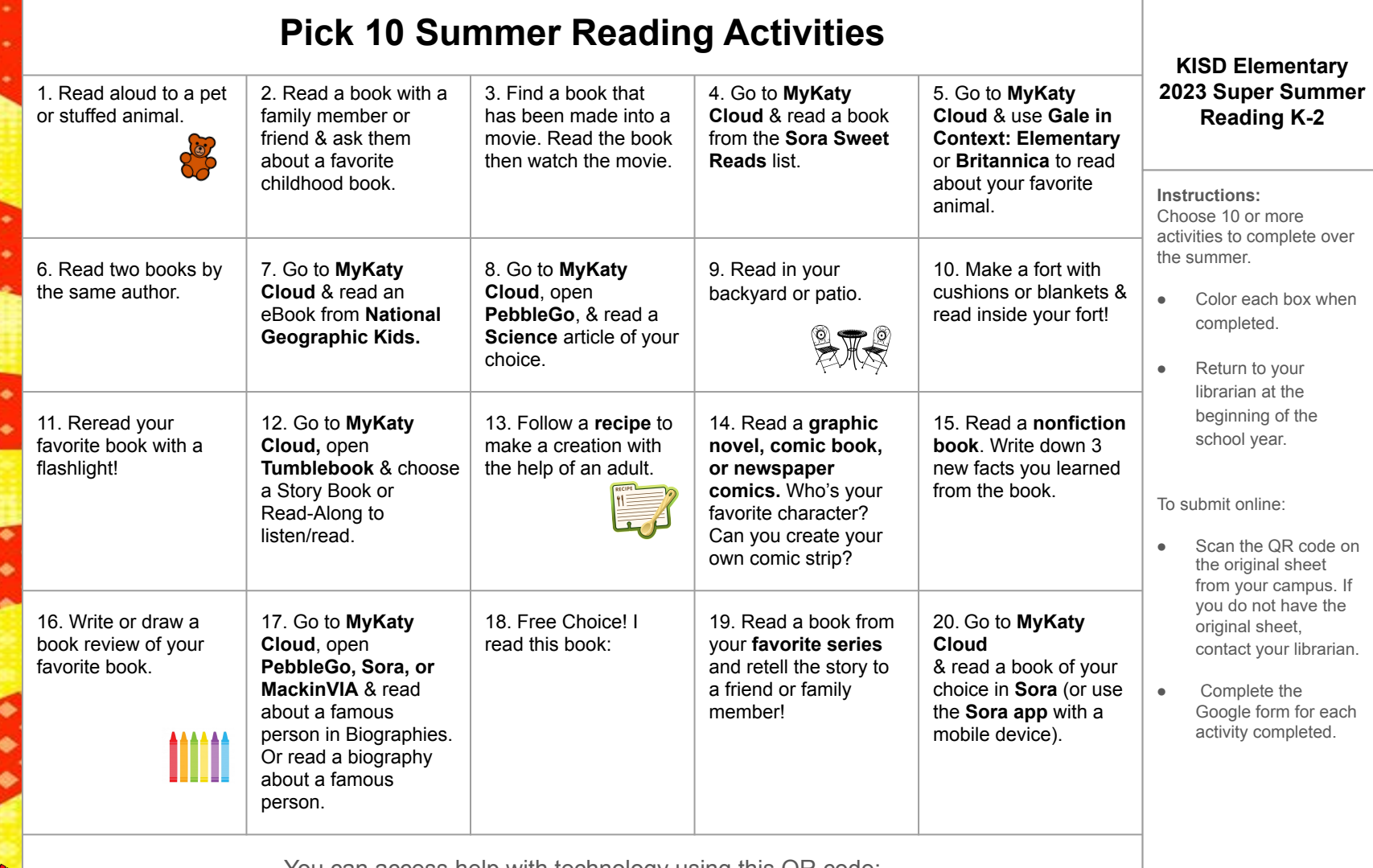

You can access help with technology using this QR code: Read! Learn! Chill!

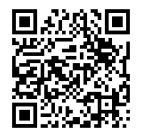